# **String SubString Action**

The String SubString action enables you to extract part of a string, where it can be used in subsequent actions.

# Input And Output

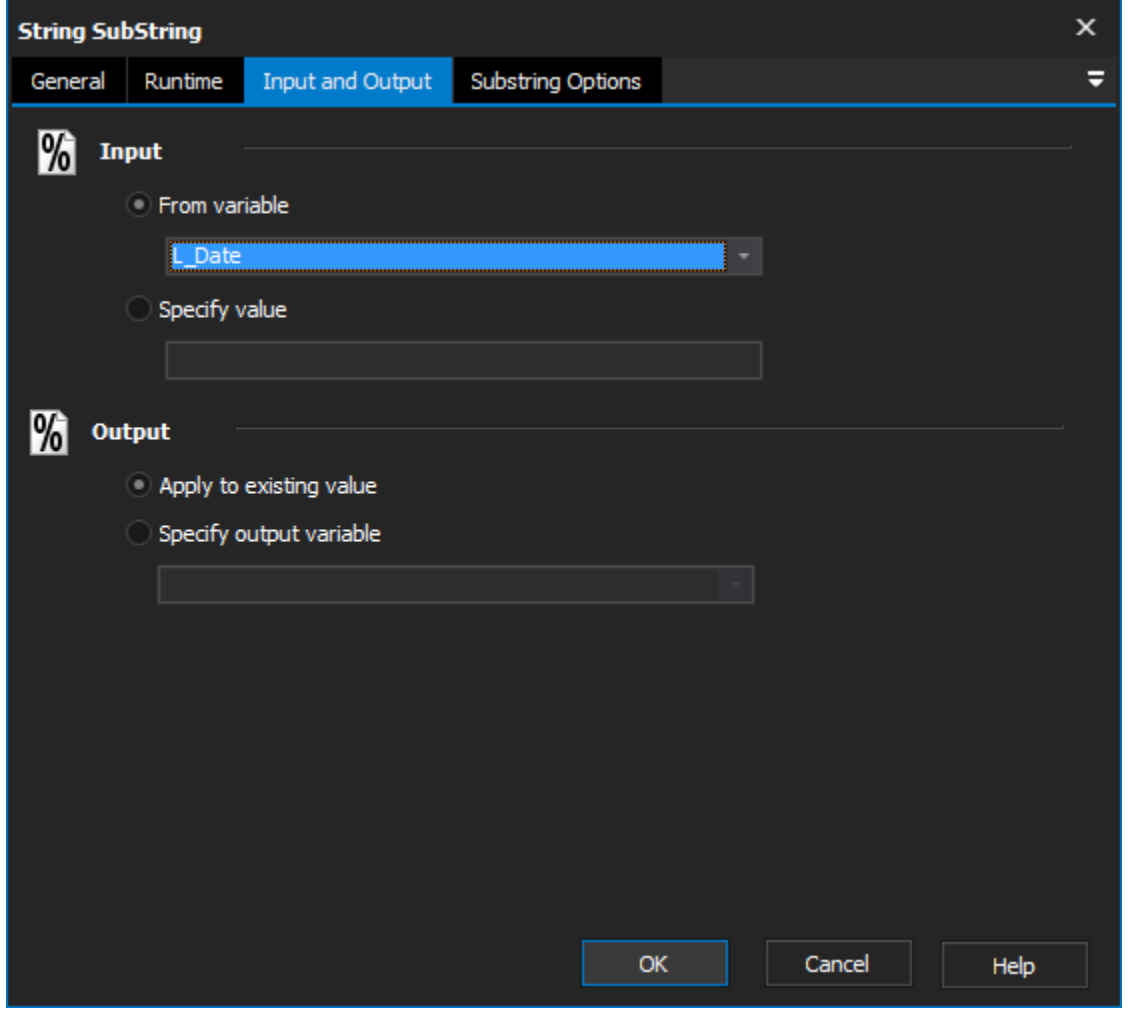

## **Input**

### **From variable**

Select existing variable to be used.

### **Specify value**

Input a new value to be used

# **Output**

### **Apply to existing variable**

Output changes to original variable.

### **Specify output variable**

Output changes to a specific variable.

# SubString Options

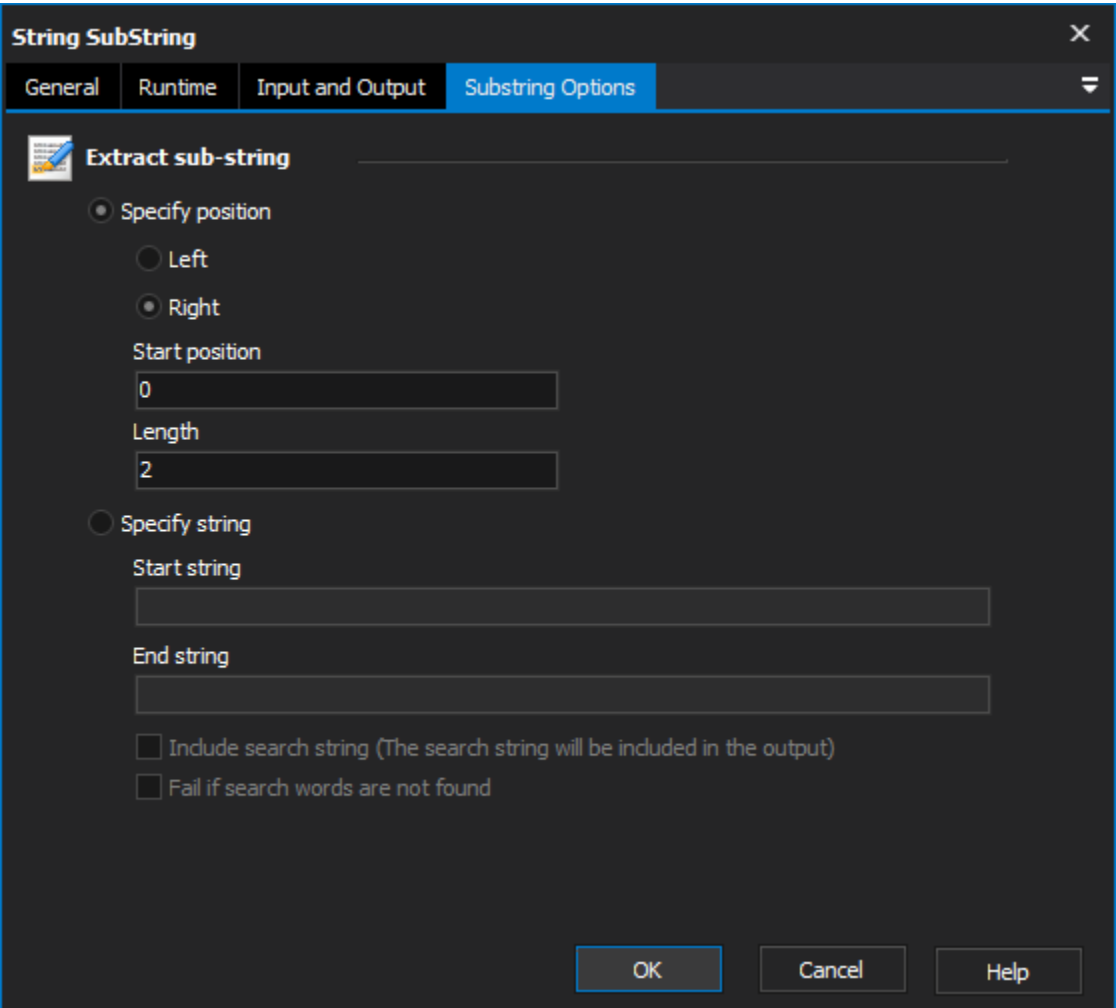

### **Extract SubString**

## **Specify Position**

The action will extract a specified number of characters from the beginning or end of the string.

**Left** -

**Right** -

#### **Start Position** -

**Length** -

### **Specify String**

This option allows you to extract part of a string between two set characters or words.

Example: Input string "one two three four" extracting between "one" and "four" will return " two three"

### **Start string** -

**End string** -

### **Include Search String**

This option determines wether the output string includes the search words.

### **Fail if search words are not found**

Scripting Info

The Action properties available are :

- property InputString : string;// The input string, if not using a variable
- property OutputVariable: string;// The Output Variable name
- property ApplyToInput : boolean;// Apply the changes to the input variable, only valid if using an input variable
- property UsingInputVariable : boolean;// True if using an input variable, not input string
- property InputVariable : string;// Input variable name
- property Left : boolean;// True to extract from the beginning, false to extract from the end
- property Length: string;// Length to extract
- property CharacterStart : string;// Start string to find
- property CharacterEnd : string;// End string to find
- property HasSpecifiedIndex : boolean;// True to specify index, otherwise false
- property HasIncludedSearchWord: boolean;// True to include search word in the output, otherwise false
- property FailIfStringNotFound: boolean;// True to fail if string is not found, otherwise false